## **Автопродажа билета на точке оказания услуги**

Рассмотрим следующий сценарий: каток с почасовой тарификацией, при входе с посетителя должна списываться сумма в 150р, после чего в течение 1 часа он может свободно пользоваться катком без доплат.

Настройка данной тарифной политики осуществляется в несколько шагов:

- 1. Создайте тип билета с необходимыми параметрами, Допустим «Билет на 1 час».
- 2. Создайте тип счета, допустим «Депозит».
- 3. Создайте процессинг с типом оплаты «Оплата со счета» и типом товара «Депозит».
- 4. Создайте услугу, допустим «Каток».
- 5. Создайте тариф на «Каток» с оплатой «Билет на 1 час» (тариф с оплатой «Депозит» создавать **не нужно**, иначе система будет пробовать произвести оплату с депозита). Установите у данного тарифа флаг «Автопродажа»

После применения данных настроек система при **неуспешной** попытке оплаты услуги попробует оформить клиенту «Билет на 1 час», при этом у клиента должен быть депозитный счет с суммой, необходимой для оплаты билета.

Оформление будет происходить в разные моменты времени для разных услуг:

- Единоразовая в момент прохода.
- Платная зона:
	- Если для зоны задан параметр «Минимальное время для оплаты» в момент входа.
	- Если параметр «Минимальное время для оплаты» не задан в момент выхода.

При оформлении билета система попробует оплатить его со счета только если есть процессинг, использующий данный тип счета. В случае если у клиента есть несколько счетов, с которых возможна оплата - оплата будет произведена со счета с максимальным приоритетом.

В случае, если возможна автопродажа нескольких типов билетов, продан будет тот, у которого максимальный приоритет.

При оформлении действуют:

- [Модификаторы стоимости товара](https://wiki.lime-it.ru/doku.php/public/doc/modifikator_tovarov_i_uslug).
- [Скидки клиента](https://wiki.lime-it.ru/doku.php/public/skidki).

[Создание билетов в инсталляции](https://wiki.lime-it.ru/doku.php/public/doc/sozdanie_biletov)

[Создание депозита в инсталляции](https://wiki.lime-it.ru/doku.php/public/doc/sozdanie_depozita)

[Создание услуг](https://wiki.lime-it.ru/doku.php/public/doc/sozdanie_uslug)

[public](https://wiki.lime-it.ru/doku.php/tag/public?do=showtag&tag=public), [doc](https://wiki.lime-it.ru/doku.php/tag/doc?do=showtag&tag=doc), [admin](https://wiki.lime-it.ru/doku.php/tag/admin?do=showtag&tag=admin)

Last update: 07:04 14/10/2022 public:doc:admin:avtoprodazha\_bileta\_na\_tochke\_okazanija\_uslugi https://wiki.lime-it.ru/doku.php/public/doc/admin/avtoprodazha\_bileta\_na\_tochke\_okazanija\_uslugi

From: <https://wiki.lime-it.ru/> -

Permanent link: **[https://wiki.lime-it.ru/doku.php/public/doc/admin/avtoprodazha\\_bileta\\_na\\_tochke\\_okazanija\\_uslugi](https://wiki.lime-it.ru/doku.php/public/doc/admin/avtoprodazha_bileta_na_tochke_okazanija_uslugi)**

Last update: **07:04 14/10/2022**

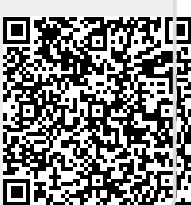